# **Frequently Asked Questions**

## **Generic Problems**

Search the CS-Tech wiki if you have a Computer problem. If something is missing and you think it should be included on the CS-Tech wiki, write to the CS-Tech team.

# **Tickets**

#### How to write a ticket

- Be as specific as possible, e.g. fullname of the application, exact error message, name of PC, etc.
- Include all necessary information, e.g. computer room, date and time

## **Examples of bad tickets**

1. Please print the attached document on the plotter.

Problem: User did NOT specify the size of the poster.

## **Plotter**

#### **Plotter Dimensions**

HP Designjet 800ps Printer (42 in) (C7780C)

Max width of Roll = 106 cm

Normal/Glossy Paper Roll: Width = 91 cm Format: C0

International Standard (ISO) Paper Sizes

#### Infos

Things to keep in mind when printing to the plotter:

• do embed \*all\* fonts in the PDF.

With latex this is done as follows:

#### latex poster

Last update: 2019/01/16 10:03

dvips poster
ps2pdf -dPDFSETTINGS=/printer -dCompatibilityLevel=1.4 poster.ps

From:

https://wiki.inf.unibz.it/ - Engineering-Tech Wiki

Permanent link:

https://wiki.inf.unibz.it/doku.php?id=public:faq&rev=1268130069

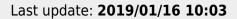

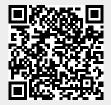

https://wiki.inf.unibz.it/ Printed on 2024/04/29 14:18